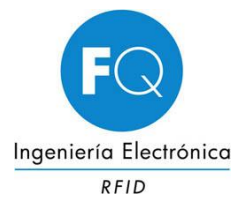

# **LECTOR MIFARE SÓLO LECTURA**

# **MF.SL02.10-A**

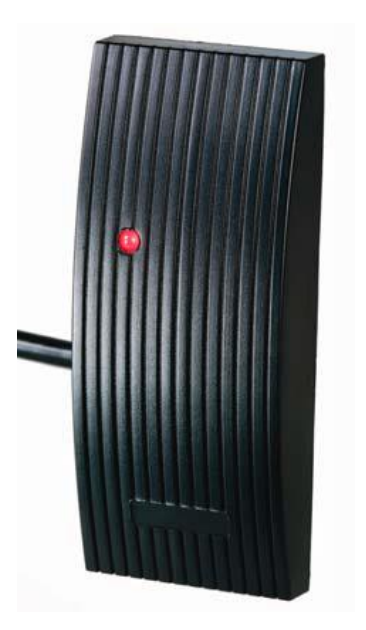

Lector de proximidad RFID en banda HF 13,56MHz de sólo lectura para el número de serie (UID) de las tarjetas Mifare Classic 1K.

## **Características:**

- Lectura número de serie (UID) de las tarjetas Mifare Classic 1K y compatibles
- Frecuencia: 13,56 MHz.
- Antena integrada
- Distancia de lectura RFID: hasta 3 cm, según el tag utilizado y entorno de funcionamiento
- LED bicolor y zumbador integrados en el lector
- Dimensiones: 100 mm x 42 mm x 15 mm
- Temperatura de operación: -20° C a 70° C
- Alimentación: 10-15 V DC (típica 12 V DC)
- Consumo máximo: 80 mA
- Interface: RS232 a 9600 bauds (n, 8, 1)

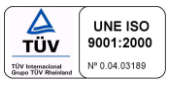

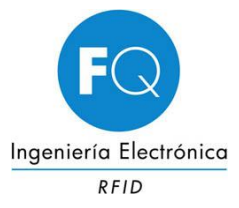

#### **Descripción Interface:**

- RS232 9600, N, 8, 1
- PinOut:
	- Rojo Vcc
	- Negro GND
	- Marrón TxD
	- Amarillo GND comunicaciones

### **Formato de datos:**

STX DATA CR LF ETX

Donde:

- STX: 02 Hex
- DATA: número de serie de la tarjeta en formato decimal (10 dígitos)

La tarjeta Mifare classic 1K contiene un número de serie (UID) de 4 bytes en hexadecimal. Este lector nos enviara este mismo código, pero en formato decimal. Por ejemplo:

UID Hexadecimal - 26 B6 83 AA DATA (10 decimal) - 0649495466

- CR: 0D Hex
- LF: 0A Hex
- ETX: 03 Hex

Por lo que siguiendo el mismo ejemplo anterior, al presentar la tarjeta 26 B6 83 AA al lector MF.SL02.10-A, este nos enviaría los datos del número de serie (UID) al puerto serie y con el programa HyperTerminal los veríamos del siguiente modo:

STX 0649495466 CR LF ETX

80649495466

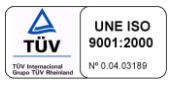